## **Dell Support Error Code 1 3 410**>>>CLICK HERE<<<

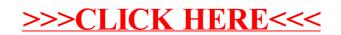